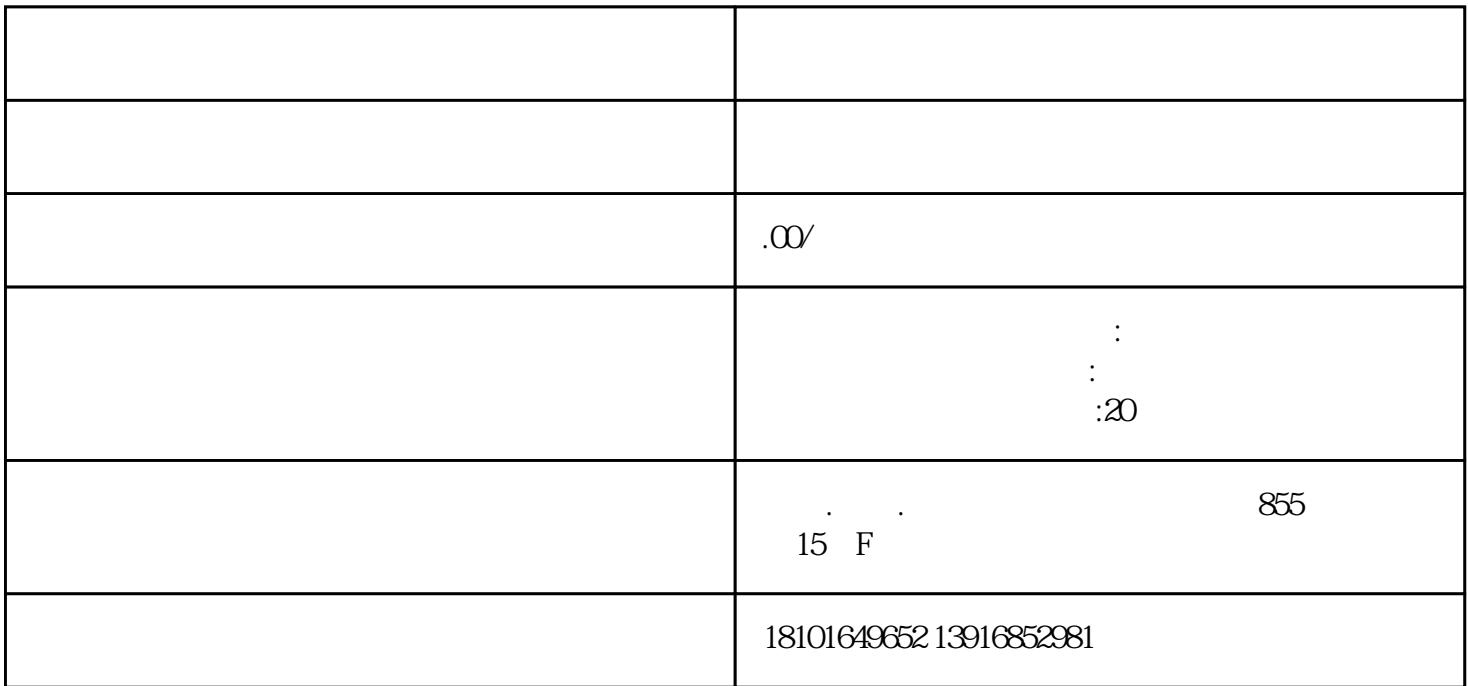

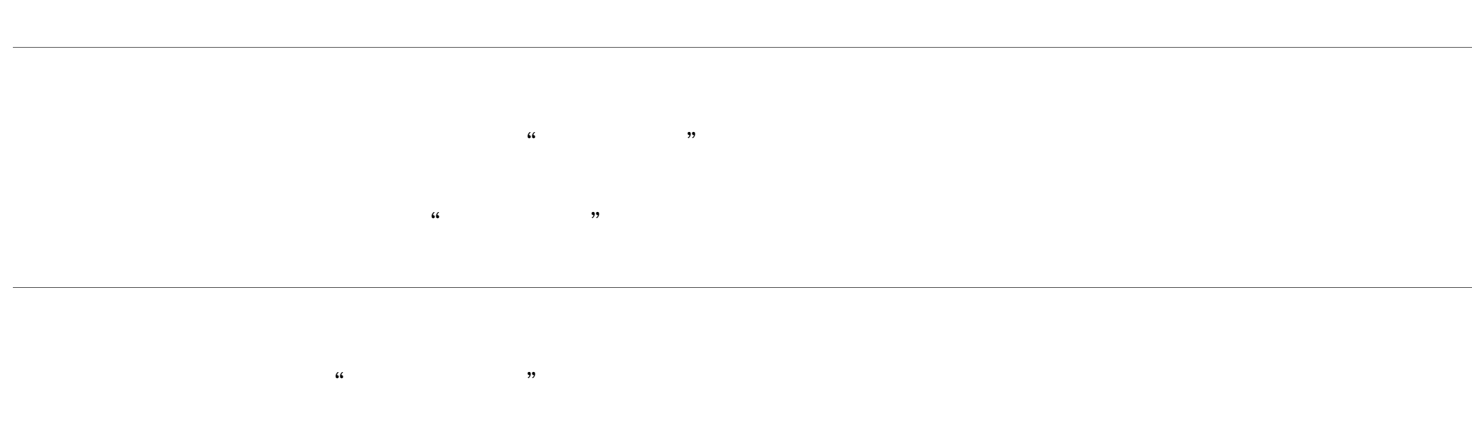

 $\therefore$  0",  $\therefore$  0", and  $\therefore$  0", and